CSTUG editorial board TUGboat 22(3), September 2001

*Zpravodaj Československého sdružení uživatelů TeXu*, Vol. 13 (2003), No. 2, 107–108

Persistent URL: <http://dml.cz/dmlcz/149929>

## **Terms of use:**

© Československé sdružení uživatelů TeXu, 2003

Institute of Mathematics of the Czech Academy of Sciences provides access to digitized documents strictly for personal use. Each copy of any part of this document must contain these *Terms of use*.

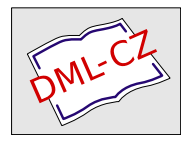

[This document has been digitized, optimized for electronic delivery](http://dml.cz) and stamped with digital signature within the project *DML-CZ: The Czech Digital Mathematics Library* http://dml.cz

## TUGboat 22(3), September 2001

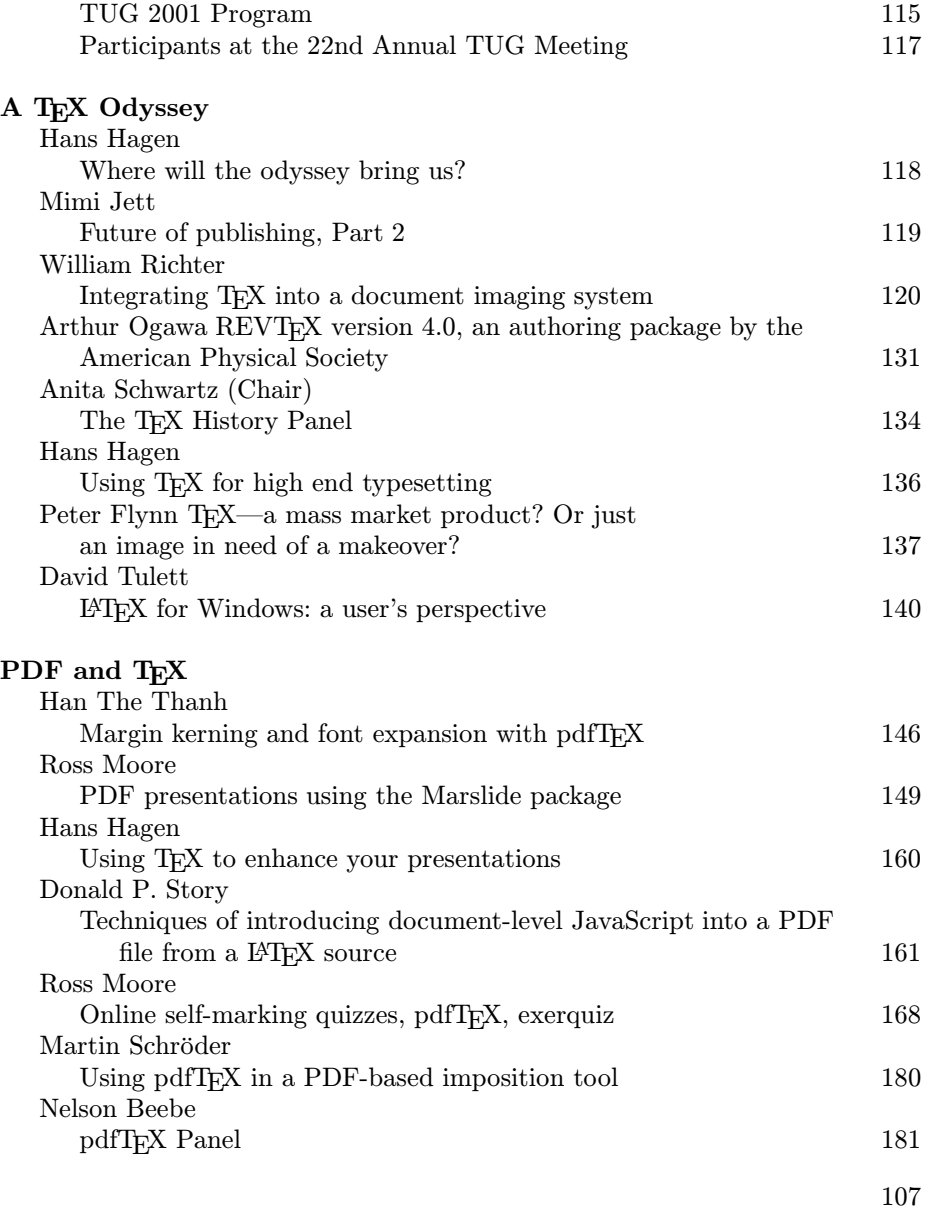

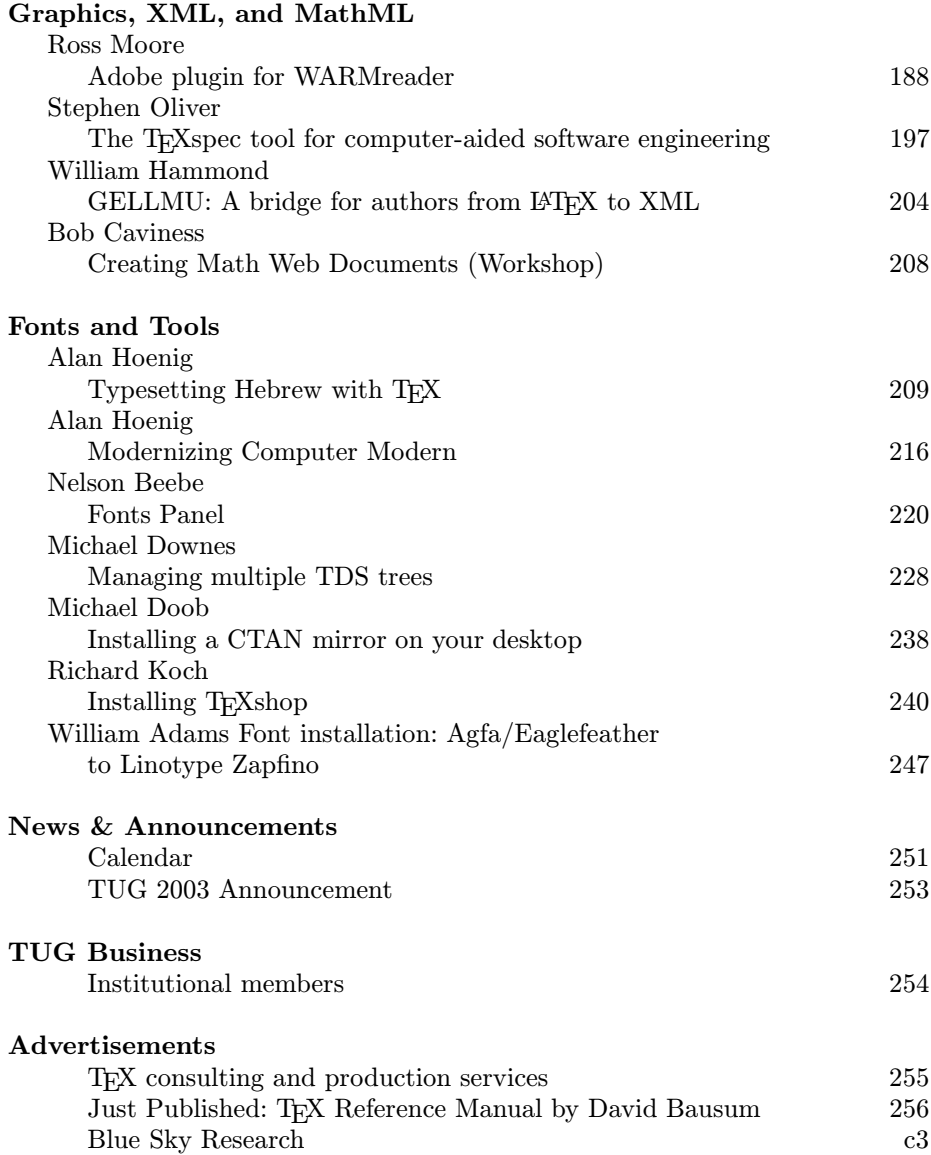